# NOÇÕES DE TESTE DE HIPÓTESES (II)

# NÍVEL DESCRITIVO

**Exemplo 1:** Um industrial afirma que seu processo de fabricação produz 90% de peças dentro das especificações. O IPEM deseja investigar se esteprocesso de fabricação ainda está sob controle.

Sendo *<sup>p</sup>* a proporção de peças dentro das especificações, as hipóteses de interesse são:

> H**:** *p* **= 0,9**A**:** *p* **< 0,9**

Ou seja,H: o processo está sob controle A: o processo não está sob controle Selecionamos uma amostra aleatória de 15 itens <sup>e</sup> observamos o número de itens satisfatórios (*X*),então*X* **~ b(15,**  *p***).**Região crítica: RC= { *X* ≤ *<sup>k</sup>* } $\text{para } \alpha = 6\% \text{ temos } k = 11 \text{ e } \text{ RC} = \{X \leq 11\}.$ Logo,Para  $\alpha = 1\%$  temos  $k = 9$  e  $\text{RC} = \{X \le 9\}.$ 

b) se  $\alpha = 1\% \Rightarrow 10 \notin \mathsf{RC}$ Não rejeitamos H ao nível de significância de 1%. a) se α **= 6%** <sup>⇒</sup>10 ∈ RCR<mark>ejeitamos *H* a</mark>o nível de significância de 6%.  $\boldsymbol{S}$ e observamos  $\boldsymbol{X}$  = 10 peças satisfatórias, então

**Crítica:** arbitrariedade na escolha da RC (ou do nível de significância).

**Sugestão:** determinar o nível de significância associado à evidência experimental, que é denominado **nível descritivo**.

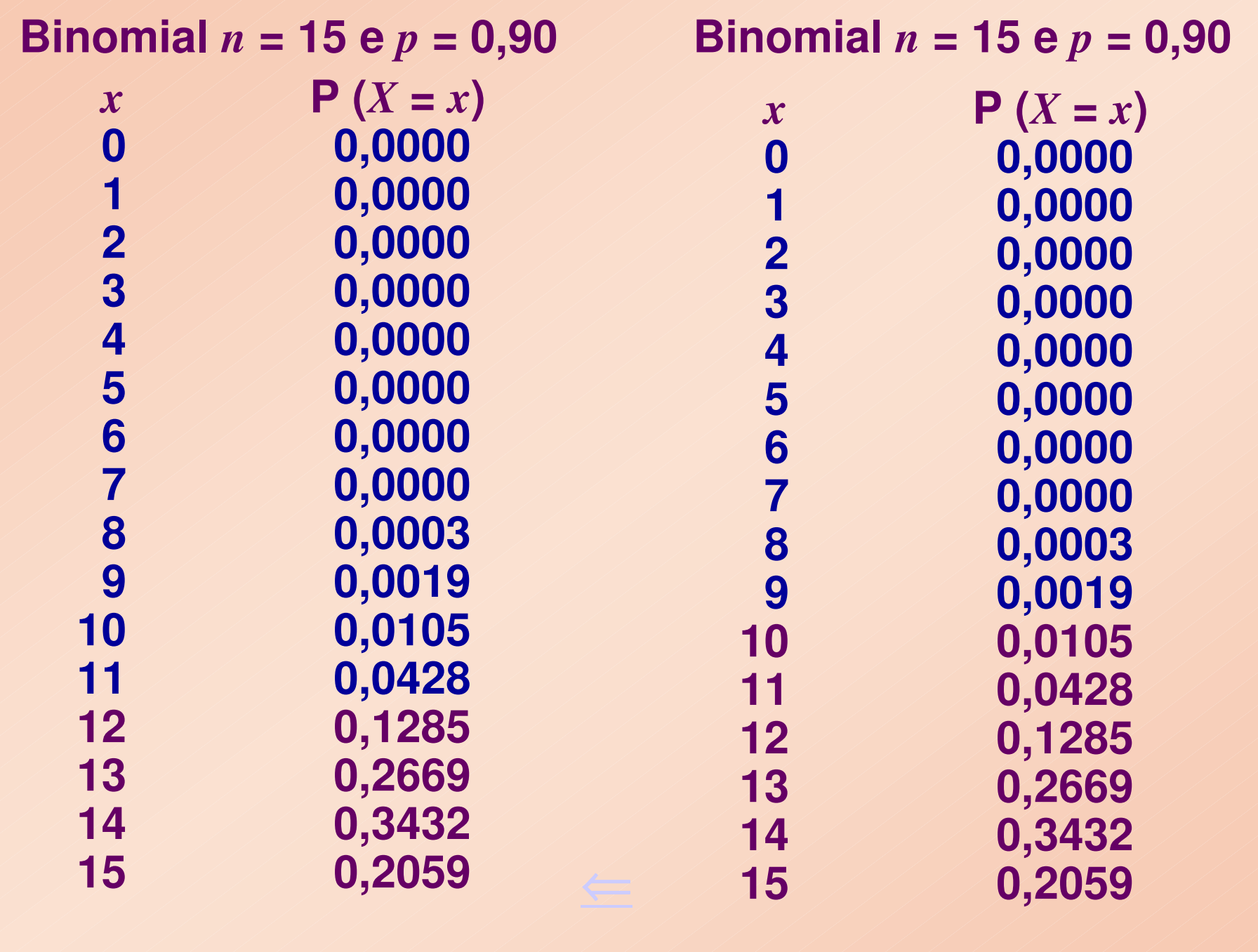

NÍVEL DESCRITIVO: P (ou P-valor ou "P-value") Nesse exemplo, a região crítica é da forma $\mathsf{RC} = \{ X \leq k \}$ 

O nível descritivo é calculado por, para *<sup>x</sup>obs* = 10,

$$
P = P (X \le 10 | p = 0,9) = 0,0127
$$

"Essa probabilidade P mede a **força da evidência** contida nos dados, **contra a hipótese nula** *H***.**"

Como saber se essa evidência é suficiente para rejeitar <sup>H</sup>?

Se o valor de P é "pequeno", então é pouco provável observarmos valores iguais ou mais extremos que o da amostra, supondo a hipótese nula H verdadeira. Logo, há indícios que a hipótese nula não seja verdadeira e, tendemos a rejeitá-la.

Para valores "não tão pequenos" de P, não fica evidente que a hipótese nula H seja falsa, portanto,<br>tandames e não rejaitá la tendemos a não rejeitá-la.

Assim,

*P* "pequeno" ⇒ rejeitamos *H*<br>*P* "não pequeno" → não rejeita

P "não pequeno" <sup>⇒</sup> não rejeitamos <sup>H</sup>

Quão "pequeno" deve ser o valor de P pararejeitarmos H ?

Lembrando que a idéia inicial de P era considerar um nível de significância associado à evidência amostral, então devemos compará-lo com o nível de significância α fixado, de modo que,

> $P \leq \alpha \Rightarrow$  rejeitamos H<br> $P > \alpha \Rightarrow$  não rejeitamo P *<sup>&</sup>gt;*<sup>α</sup> <sup>⇒</sup> não rejeitamos <sup>H</sup>

 $\text{Se}$   $P \leq \alpha$ , dizemos que a amostra forneceu evidência suficiente para rejeitar a hipótese nula <sup>H</sup>.

No exemplo, P = 0,0127**.**

Adotando  $\alpha = 0.05$ , temos  $P < \alpha$  e, portanto, rejeitamos H, ou seja, concluímos que o processo não está sob controle.

## Observações:

**•**• Quanto menor o valor de P maior é a evidência contra a hipótese nula H, contida nos dados.

**•** Quanto menor o nível de significância <sup>α</sup> fixado, mais forte deve ser a evidência contra a hipótese nula, para que ela seja rejeitada.

**•** Quando a hipótese nula é rejeitada para o nível de significância α fixado, diz-se também que a amostra  $\acute{\text{o}}$  significante ao nível de significância  $\alpha$ .

**Exemplo 2:** A diretoria de uma escola acredita que neste ano a proporção *p* de alunos usuários da Internet é maior que os 70% encontrados no ano anterior. Se uma pesquisa com 30 alunos, escolhidos ao acaso, mostrou que 26 são usuários da Internet, podemos concluir que a afirmação da diretoria é verdadeira?

(1) Hipóteses estatísticas:

*H*: 
$$
p = 0,7
$$
  
*A*:  $p > 0,7$ 

(2) Nível de significância: adotando  $\alpha$  = 0,05.

(3) A evidência na amostra.

Sendo *X* o número de usuários em 30 entrevistados, observamos *x* = 26 usuários da Internet.

⇒

(4) Calcular o nível descritivo do teste.

 $P = P (X \ge 26 | p = 0,7) = 0,0301$ 

#### (5) Decisão e conclusão.

Como  $P < \alpha \Rightarrow$  decidimos por rejeitar H.

Logo, concluímos que há indícios suficientes para afirmar que a proporção de alunos usuários de internet aumentou neste ano.

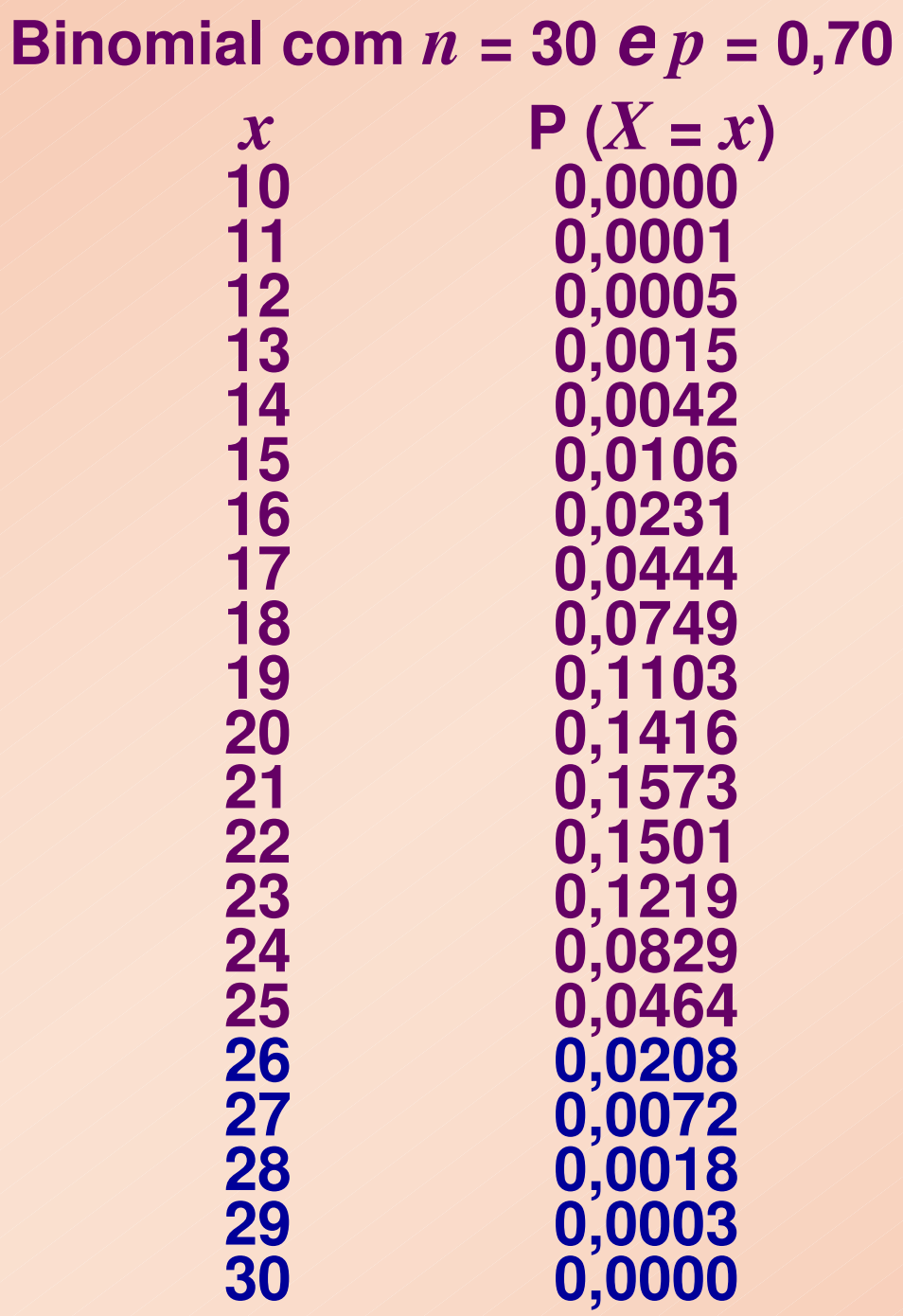

⇐

## Uso da aproximação normal

**Exemplo 3:** Pelo Anuário do IBGE de 1988, a proporção de analfabetos em uma cidade era de 15%. Em 1993, entre 200 entrevistados dessa cidade, 27 eram analfabetos. Esses dados suportama tese de diminuição do analfabetismo na cidade de 1988 para 1993?

## (1) Estabelecer hipóteses

Sendo *p* a proporção populacional de analfabetos na cidade em 1993, as hipóteses de interesse são:

$$
H: p = 0,15
$$
  
**A**:  $p < 0,15$ 

Seja *<sup>X</sup>* o número de analfabetos entre os <sup>200</sup> cidadãos entrevistados em 1993. (2) Fixar nível de significância(3) Observar a evidência na amostraPor exemplo,  $\alpha$  = 5% ( $\alpha$  = 0,05).

# *X* **~ b(200,** *p***).**

Foram observados 27 analfabetos  $\Rightarrow x_{obs} = 27$ 

(4) Determinar o nível descritivo $P = P (X \leq 27 | p = 0,15)$ 

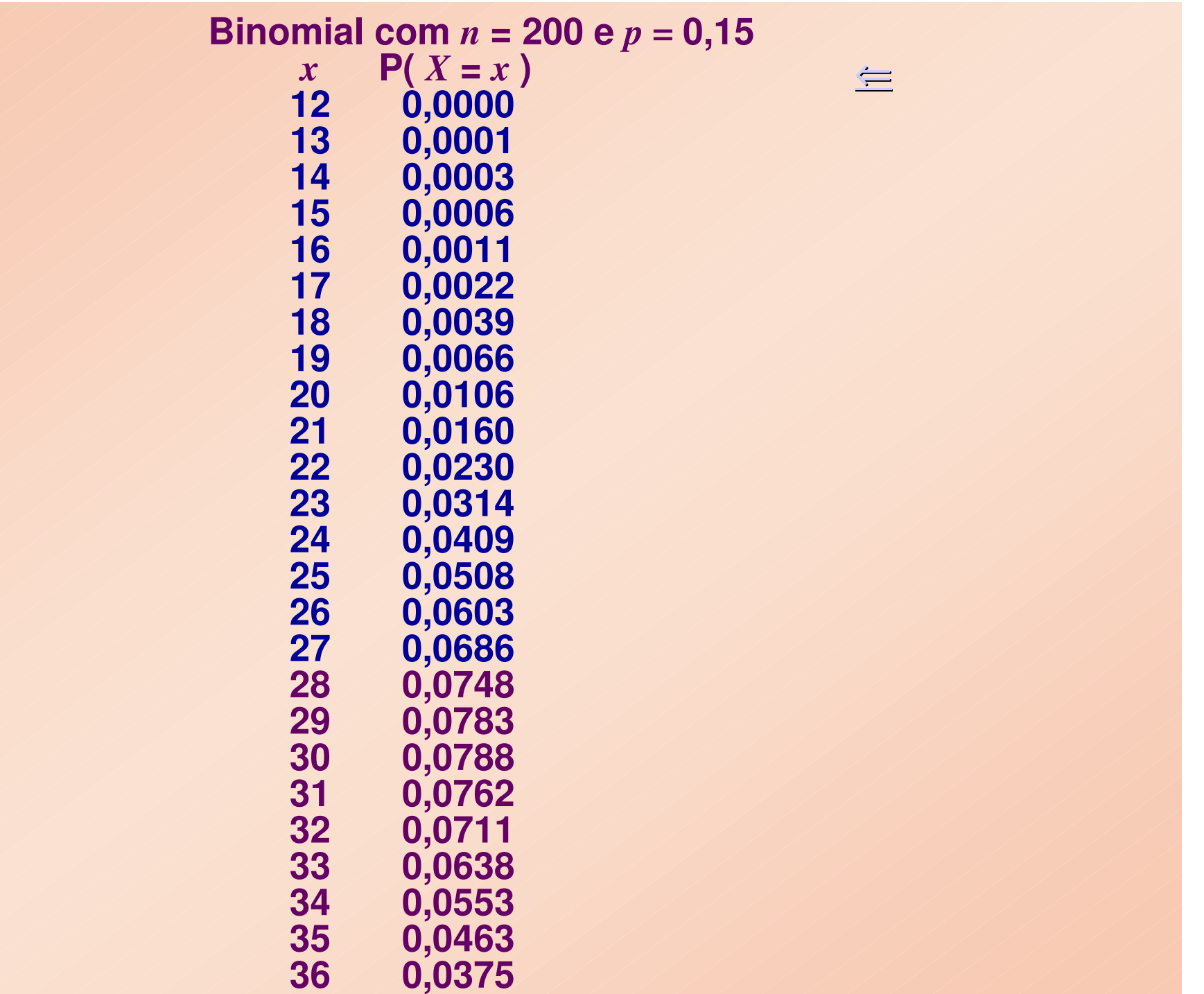

Cálculo exato (pela binomial):⇒

 $P = P(X \leq 27 | p = 0,15) = 0,3164$ 

Usando a aproximação normal:

 $E(X) = np = 200 \times 0, 15 = 30$ **Var(***X***) =** *np(1-p)* **= 200**×**0,15**×**0,85 = 25,5** $DP(X) = \sqrt{25,5} = 5,05$ 

 $P = P(X \leq 27 | p = 0, 15)$ 

≅ P { *Z* <sup>≤</sup> (27- 30)/5,05 } = P( *Z* <sup>≤</sup> -0,59) <sup>=</sup> 0,2776

(5) Decisão e conclusão

Como  $P > \alpha$ , decidimos por não rejeitar a hipótese nula *H*.

Portanto, ao nível de significância de 5%, não há evidências suficiente para concluir que o índice de analfabetismo na cidade diminuiu de 1988 para 1993.

# Nível descritivo para hipótese alternativa bilateral

Nos exemplos anteriores, as hipóteses alternativas eram unilaterais (*A*:  $p > p_0$  casos, o nível descritivo mede a probabilidade de se ou A: *p* <sup>&</sup>lt;*p*0 $_0$ ). Nesses observar valores iguais ou mais extremos do que o encontrado na amostra ( $X \geq x_{obs}$  ou  $X \leq x_{obs}$  ), ou equivalentemente, o desvio do valor amostral à direita ou à esquerda do valor esperado sob a hipótese nula.

Quando a hipótese alternativa é bilateral (*A*: *p ≠*  $p$ <sub>0</sub>), o nível descritivo mede o quanto o valor amostralpode se distanciar do valor esperado em ambas as direções.

Exemplo <sup>4</sup>**: (moeda)** Se em 100 arremessos independentes de uma moeda observarmos 65 caras, podemos afirmar que moeda não é honesta ?

(1) Estabelecer hipóteses

Sendo *p* a probabilidade de "cara" da moeda, as hipóteses de interesse são

> H: *p =* 0,5  $A: p \neq 0, 5$

ou seja, a moeda é honesta (H) ou é desequilibrada (A).

(2) Fixar nível de significânciaPor exemplo,  $\alpha$  = 5%  $(\alpha = 0.05)$ . (3) Observar a evidência na amostraSeja*X* o número de caras obtidas em 100 arremessos. *<sup>x</sup>obs=* 65 caras

### (4) Determinar o nível descritivo

Se a moeda fosse honesta, o número esperado de caras nos 100 arremessos seria 50. Observamos um desvio de |65 – 50| = 15 unidades em relação ao número esperado de caras.

 $P = P(X \ge 65 \text{ ou } X \le 35 | p = 0.5)$ (por simetria) =  $2 P(X \ge 65 | p = 0,5)$ 

Se a moeda é honesta,

 $E(X) = np$ **= <sup>100</sup>**×**0,5 = <sup>50</sup>**  $\textsf{Var}(\textbf{\textit{X}}) = np(1-p)$ **= <sup>100</sup>**×**0,5**×**0,5 = <sup>25</sup> DP(X) =** <sup>√</sup>**<sup>25</sup> = <sup>5</sup>**

então, P = 2 P( X <sup>≥</sup> 65 | *p =* 0,5)  $\cong$  2 P { Z ≥ (65-50)/5 } = 2 P(Z ≥ 3) = 0,0027,

com Z representando a distribuição Normal(0,1).

Como o valor de P é pequeno, um número de caras tão afastado da média como o que foi observado, dificilmente ocorre quando arremessamos uma moeda honesta 100 vezes.

Isso nos leva a duvidar da honestidade da moeda.Logo, a conclusão abaixo procede.

(5) Decisão e conclusão

Como P < α , decidimos por rejeitar a hipótese nula H. Ou seja, concluímos que há evidências suficiente para se afirmar que a moeda édesequilibrada, ao nível de significância de 5%.

## RESUMO

(1) Estabelecer as **hipóteses**:

H: *p = <sup>p</sup><sup>0</sup>* contra uma das alternativas  $A: p \neq p_0$ ,  $A: p > p_0$  ou  $A: p < p_0$ .

## (2) Escolher um **nível de significância** <sup>α</sup>.

(3) Selecionar uma **amostra** casual simples e determinar o número *<sup>x</sup>***obs** de "indivíduos" na amostra portadores do atributo desejado.

(4) Determinar o **nível descritivo** <sup>P</sup>

Se A:  $p > p_0$ ,  $P = P(X \ge x_{obs} | p = p_0)$ .

Se A:  $p < p_0$ ,  $P = P(X \le x_{obs} | p = p_0)$ .

Se A:  $p \neq p_0$ ,  $P = 2 P (X \leq x_{obs} | p = p_0)$  (se  $x_{obs} \leq np_0$ ) ou 2 P ( $X \ge x_{obs}$  |  $p = p_0$ ) (se  $x_{obs} \ge np_0$ )

Para *n* grande, use a aproximação normal.

(5) **Decidir**, comparando P com o nível de significância <sup>α</sup>, <sup>e</sup> **concluir**.

 $\textsf{Se} \quad \textsf{P} \leq \alpha \Rightarrow$  rejeitamos H<br>Se  $\quad \textsf{P} \leq \alpha \Rightarrow$  não rejeitamo Se  $P > \alpha \implies$  não rejeitamos H